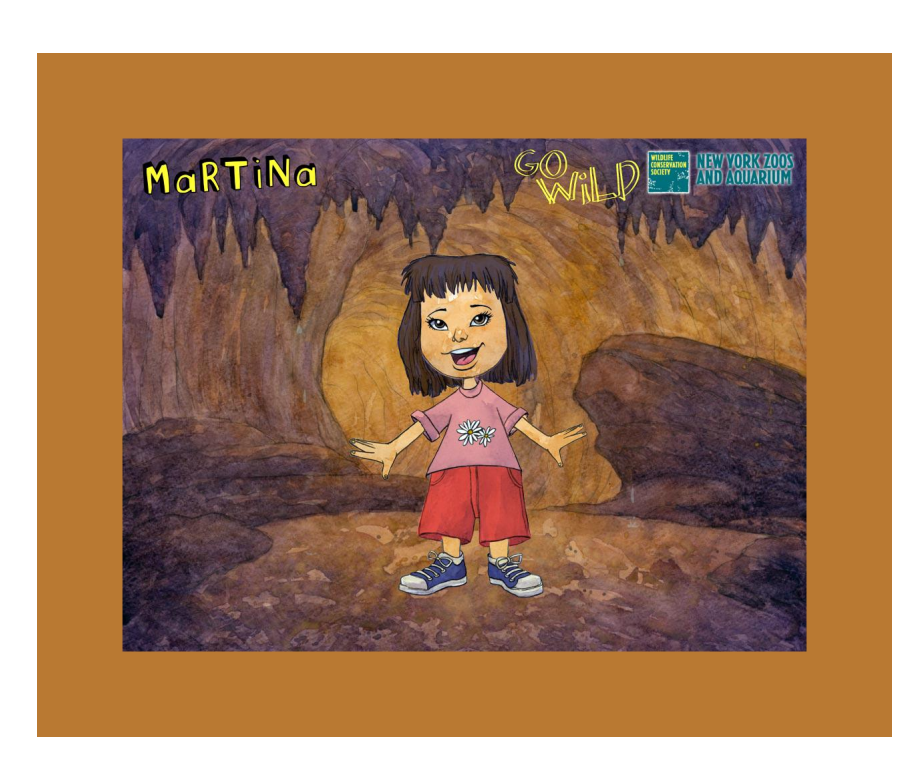

 Una delle soddisfazioni più grandi per chi segnala risorse didattiche è scoprire come questi suggerimenti possano tradursi in esperienze concrete in classe.

 Chi mi segue con una certa regolarità ricorderà che solo un paio di giorni fa avevo dedicato un post a vari strumenti online per creare avatar .

{loadposition user7}

 Ieri ho scoperto che la collega Manuela Greco ha utilizzato una delle applicazioni segnalate con i suoi alunni di classe 3° per creare un'interessantissima attività didattica che ha visto i suoi bambini impegnati nella descrizione dei loro compagni attraverso le immagini.

Una volta che i bambini hanno terminato di "ricostruire" graficamente i propri compagni sono state prodotte due presentazioni dell'intero lavoro, utilizzando Animoto.

 Tutta l'esperienza è stata documentata all'interno dei due blog di classe che vi invito a visitare, perchè sono davvero splendidi esempi di documentazione delle attività svolte in classe e di raccolta di strumenti e risorse utili per il lavoro degli alunni a casa.

- I LIMmettari di Villa Fontana
- Le mitiche polpette di Villa Fontana

Questi [invece sono due video realizzati da](http://lemitichepolpettedivillafontana.blogspot.it/2013/04/dalla-descrizione-al-ritratto.html)lle due classi

- 1. Noi visti da noi
- 2. Dalla descrizione al ritratto

{jcom[ments on}](http://animoto.com/play/YoDO101jR8zELLFMEspSFQ)

{loadposition user6}